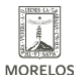

(https://ineea.morelos.gob.mx)

## [IMPARTE INEEA TALLERES DE FORMACIÓN AVANZADA](https://ineea.morelos.gob.mx/noticias/imparte-ineea-talleres-de-formacion-avanzada) **[1]**

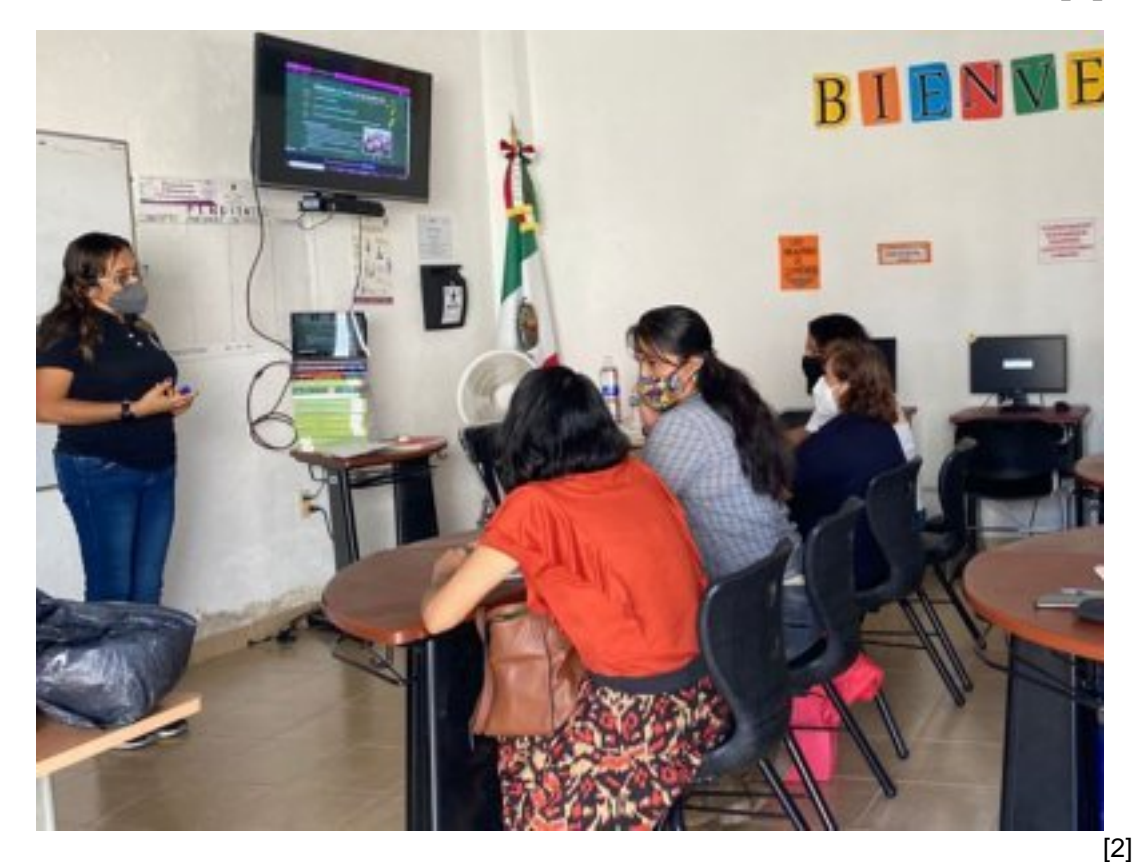

Con el propósito de brindar a las y los asesores más y mejores herramientas específicas para atender a las y los educandos de primaria y secundaria que asisten a las unidades operativas a recibir orientación educativa, durante el presente mes de noviembre el INEEA impartirá talleres de formación avanzada en los ejes de ciencias y matemáticas.

Estas capacitaciones dirigidas a 100 asesores, 50 en ciencias y 50 en matemáticas, son coordinadas por la dirección de servicios educativos del INEEA, tendrán una duración de 24 horas y serán impartidas por las y los formadores de cada una de las cinco coordinaciones de zona en diferentes sedes como el centro de capacitación del gobierno del estado, las plazas comunitarias de Yecapixtla y Jiutepec, en las coordinaciones de zona 02 Yautepec, 03 Cuautla y 05 Emiliano Zapata, así como en el ICATMOR de Puente de Ixtla.

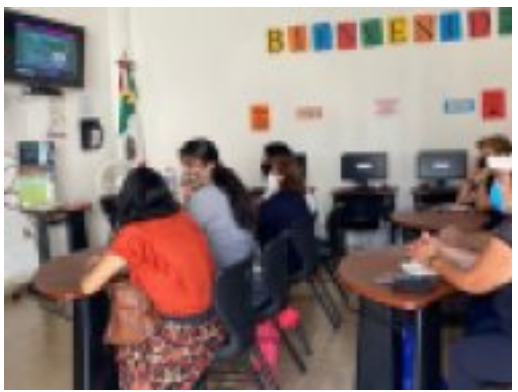

[3]

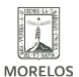

## **IMPARTE INEEA TALLERES DE FORMACIÓN AVANZADA**

Published on Instituto Estatal de Educación para Adultos | Morelos | (https://ineea.morelos.gob.mx)

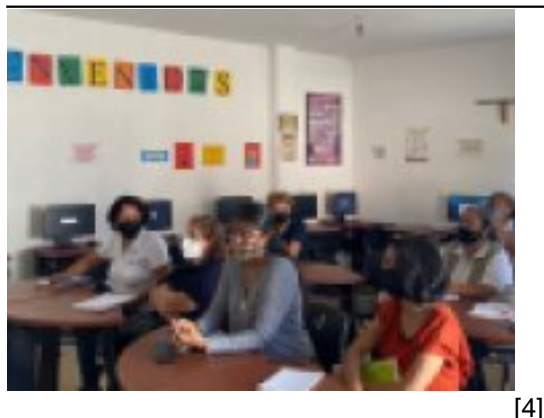

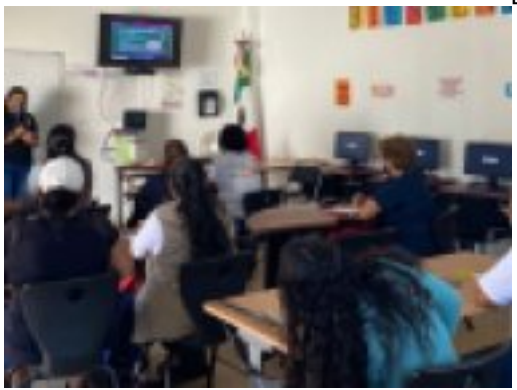

[5]

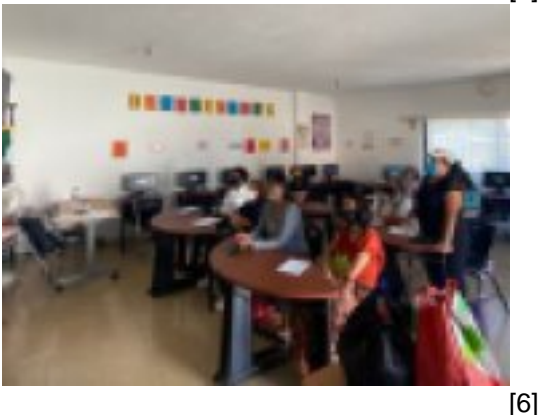

**URL de origen:** https://ineea.morelos.gob.mx/node/394

## **Enlaces**

- [1] https://ineea.morelos.gob.mx/noticias/imparte-ineea-talleres-de-formacion-avanzada
- [2] https://ineea.morelos.gob.mx/sites/ineea.morelos.gob.mx/files/noticias/principal/fotonotaasesorias1.jpg
- [3] https://ineea.morelos.gob.mx/sites/ineea.morelos.gob.mx/files/noticias/galeria\_fotografica/fotonotaasesorias1\_0.jpg
- [4] https://ineea.morelos.gob.mx/sites/ineea.morelos.gob.mx/files/noticias/galeria\_fotografica/fotonotaasesorias2\_0.jpg
- [5] https://ineea.morelos.gob.mx/sites/ineea.morelos.gob.mx/files/noticias/galeria\_fotografica/fotonotaasesorias3\_0.jpg
- [6] https://ineea.morelos.gob.mx/sites/ineea.morelos.gob.mx/files/noticias/galeria\_fotografica/fotonotaasesorias4\_0.jpg